## **Software Development**

Project Outline for Sacha

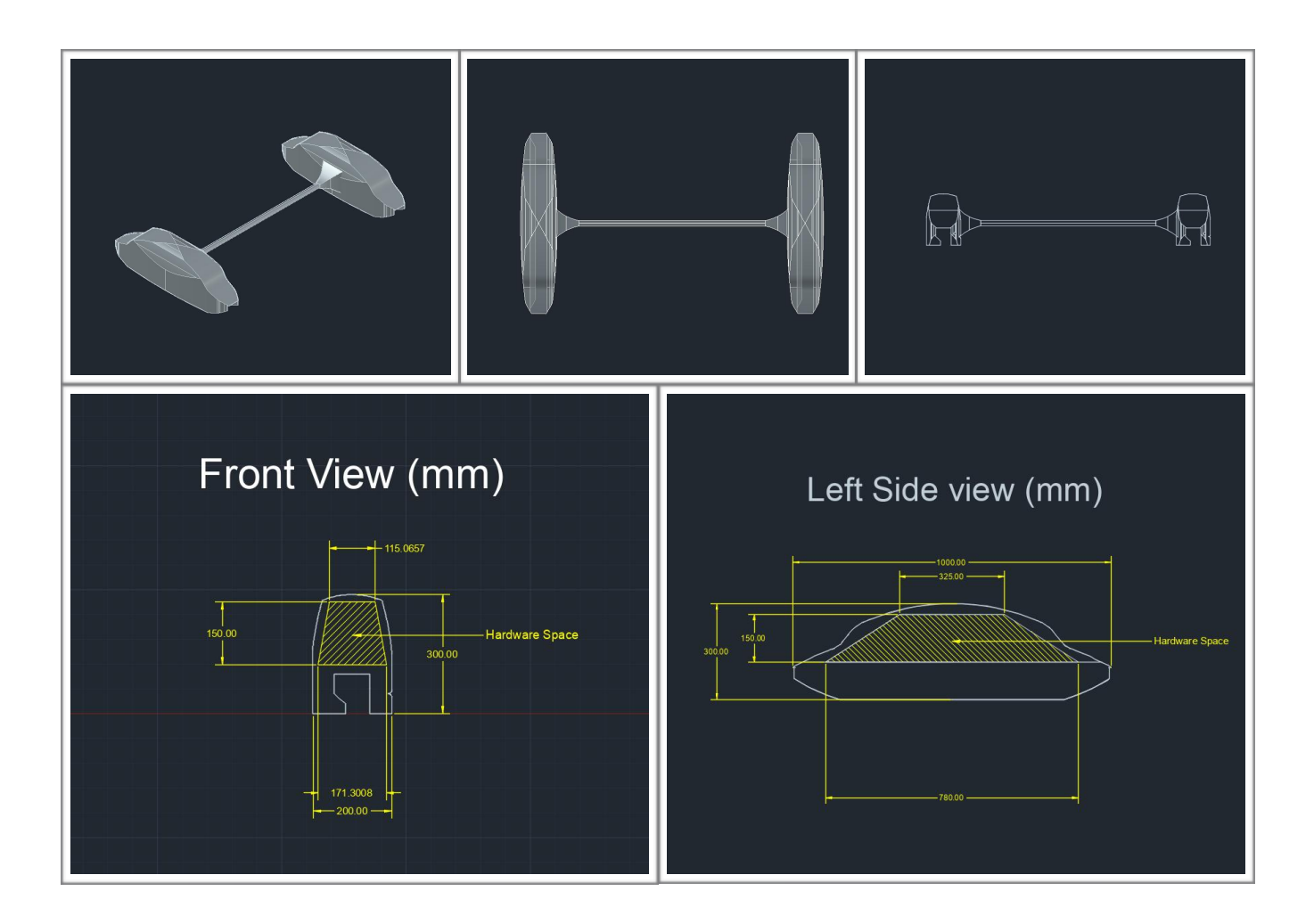

Hello Sacha, our team successfully was able to get all four people for the completion of this project, which is awesome! That being said, there is a lot of room for confusion, misinterpretation, and error, since all four of us are trying to tackle one idea! Therefore, for organizational purposes, I have attached a table below, outlining what you should complete in order for this hack to go smoothly.

(Please note, I am not trying to micromanage the team and you are free to make changes! However I am doing this so there is consistency between the hardware and the software components of this project. Have fun!)

Our team's hardware designer, Aaron, will design the device that will,

- Detect objects in between the rails
- Detect any objects *on* the rail within 50m in front of the device
- Use two infrared sensors to sense heat coming from the left and right sides of the device (Used to detect animals/people near the tracks)
- Be equipped with a camera, on both devices, facing both rails in order to detect metal fatigue. An ultraviolet light will be turned on in order for the metal fatigue to be visible.
- Detect if the device is moving or not. If not, there might be an obstacle in the device's way preventing it from moving and posing a hazard to the train.
- Be equipped with a transceiver that can communicate with other transceivers within 5km.
- Be equipped with a bright flashing white light to warn others of the device's presence.
- Have a bright flashing red light to indicate an emergency.
- Be able to turn on/off via the micro-controller. The Raspberry Pi itself does not turn off, just the other components of the RODD (Railway Obstacle Detection Device). A physical switch must be used to turn the Pi off.

In addition, Aaron will provide you with a **hardware library**, which will enable you to program the device's components. (e.g. move() method will move the device). The documentation for his library is at the bottom of this document.

Please read the table below beforehand, so that when the hackathon begins, we can hit the ground running!

## Aaron's Hardware Library Documentation

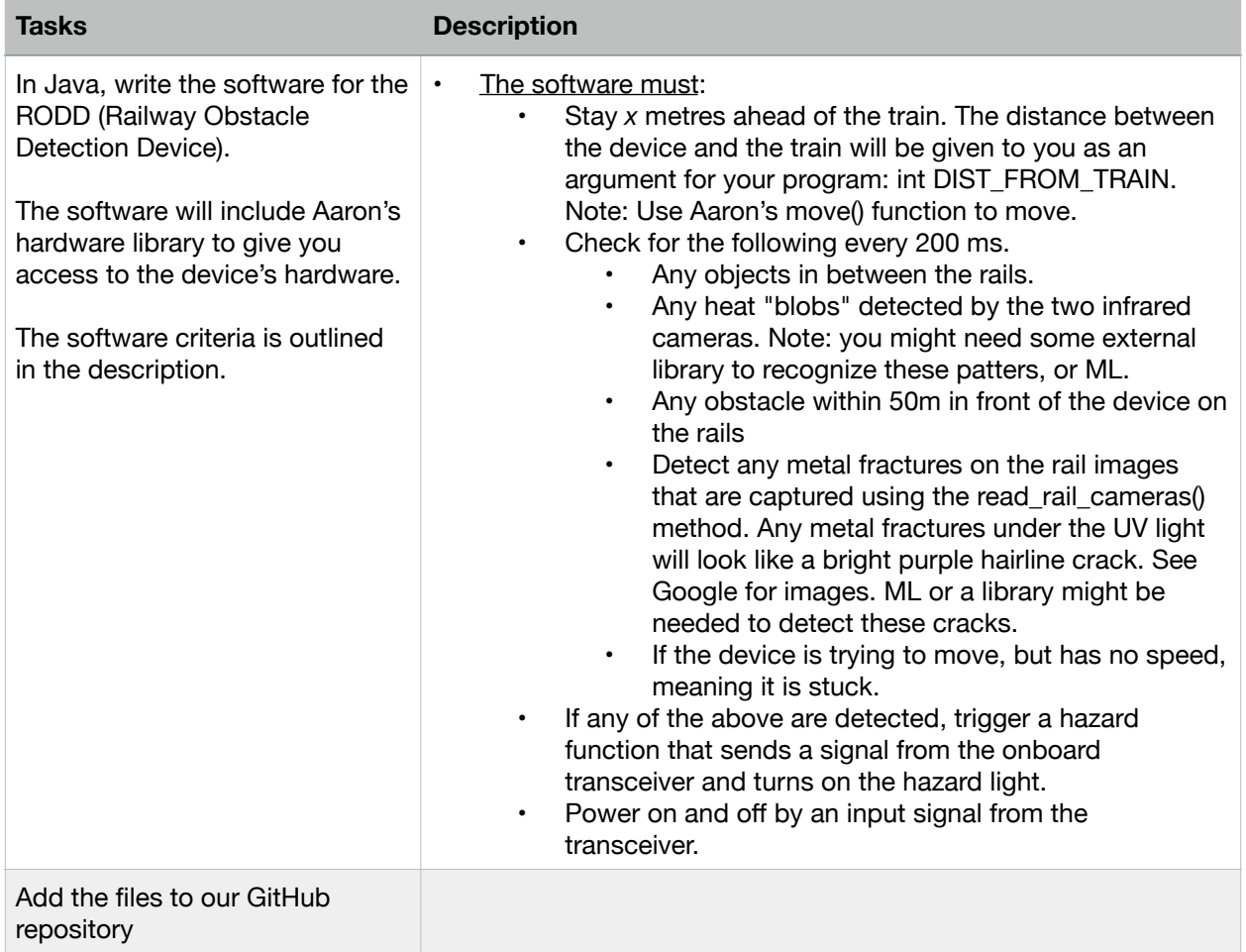

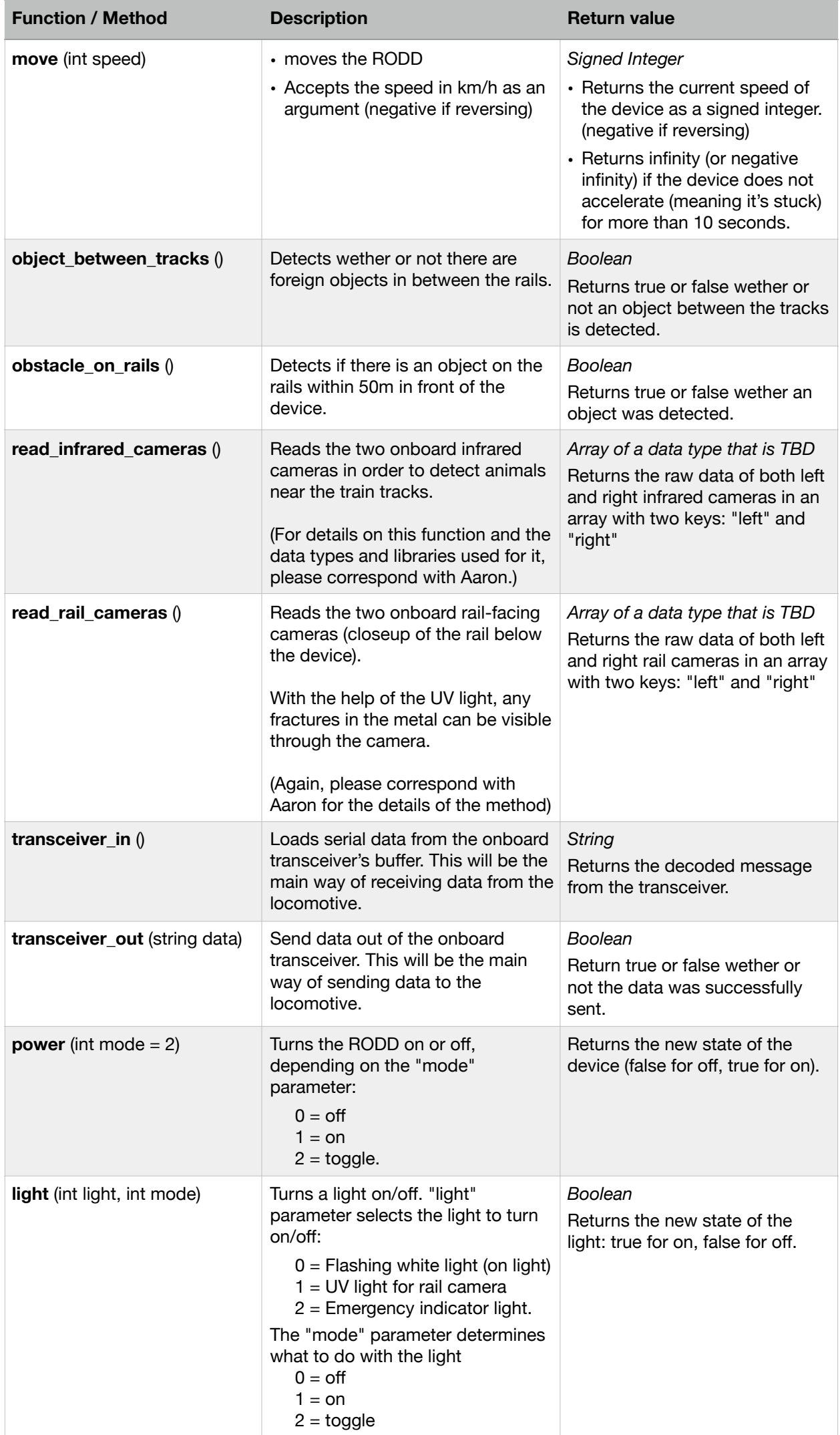